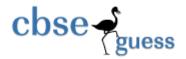

## Sample Paper – 2014 Class – XII

## **Subject - Informatics Practices (065)**

TIME: 3 HRS. MM: 70

#### Instructions:

- i) All questions are compulsory.
- ii) Answer the questions after carefully reading the text.

1.

- a) What is a firewall?
- b) Name two Indian scripts included in UNICODE.
- c) Mr. Raj is not able to identify the Domain name in the given URL. Identify and write it for him.

### http://www.cbse.nic.in/aboutus.htm

1

1

d) Expand the following:

- e) FLOSS
- f) MAC
- g) Differentiate between open source software and proprietary software. Also give an example of each.
- h) Knowledge Supplement Organization has set up its new center at Mangalore for its office and web based activities. It has 4 blocks of buildings as shown in the diagram below:

  4

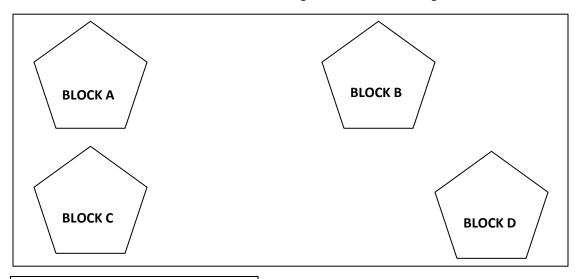

Distance between various wings

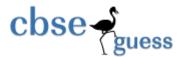

| BLOCK A TO BLOCK C | 50m  | Number of Computers |
|--------------------|------|---------------------|
| BLOCK C TO BLOCK B | 150m | BLOCK A 25          |
| BLOCK B TO BLOCK D | 25m  | BLOCK B 50          |
| BLOCK A TO BLOCK D | 170m | BLOCK C 125         |
| BLOCK C TO BLOCK D | 125m | BLOCK D 10          |
| BLOCK A TO BLOCK B | 90m  | ·                   |

- I) Suggest a cable layout of connection between the blocks.
- II) Suggest the most suitable place (i.e. block) to house the server of this organization with a suitable reason.
- III) Suggest the placement of the following devices with justification
  - a) Repeater
  - b) Hub/Switch
- IV) The organization is planning to link its front office situated in the city in a hilly region where cable connection is not feasible, suggest an economic way to connect it with reasonably high speed?

2.

| a)                                           | Which property of ListBox is used to enter the list of items while working in NetBeans?                                                                                                    | 1                                            |  |  |          |   |    |                                                                                  |  |  |                     |   |  |                                   |  |  |          |  |  |                                               |  |    |                                                                                   |  |  |                                                                                     |    |  |                                         |   |    |                                                                                      |  |  |                                                       |   |
|----------------------------------------------|----------------------------------------------------------------------------------------------------|----------------------------------------------|--|--|----------|---|----|----------------------------------------------------------------------------------|--|--|---------------------|---|--|-----------------------------------|--|--|----------|--|--|-----------------------------------------------|--|----|-----------------------------------------------------------------------------------|--|--|-------------------------------------------------------------------------------------|----|--|-----------------------------------------|---|----|--------------------------------------------------------------------------------------|--|--|-------------------------------------------------------|---|
| b)                                           | Name any two types of inheritance supported by java.                                                                                                    | 1                                            |  |  |          |   |    |                                                                                  |  |  |                     |   |  |                                   |  |  |          |  |  |                                               |  |    |                                                                                   |  |  |                                                                                     |    |  |                                         |   |    |                                                                                      |  |  |                                                       |   |
| c)                                           | What is wrong with the following code:                                                                                                    | 1                                            |  |  |          |   |    |                                                                                  |  |  |                     |   |  |                                   |  |  |          |  |  |                                               |  |    |                                                                                   |  |  |                                                                                     |    |  |                                         |   |    |                                                                                      |  |  |                                                       |   |
|                                              | <ol start="d" type="a"></ol>                                                                                                    |                                              |  |  |          |   |    |                                                                                  |  |  |                     |   |  |                                   |  |  |          |  |  |                                               |  |    |                                                                                   |  |  |                                                                                     |    |  |                                         |   |    |                                                                                      |  |  |                                                       |   |
| d)                                           | Write HTML code for the following:                                                                                                    | 1                                            |  |  |          |   |    |                                                                                  |  |  |                     |   |  |                                   |  |  |          |  |  |                                               |  |    |                                                                                   |  |  |                                                                                     |    |  |                                         |   |    |                                                                                      |  |  |                                                       |   |
|                                              | To provide hyperlink to a website "http://www.yahoo.com"                                                                                                    |                                              |  |  |          |   |    |                                                                                  |  |  |                     |   |  |                                   |  |  |          |  |  |                                               |  |    |                                                                                   |  |  |                                                                                     |    |  |                                         |   |    |                                                                                      |  |  |                                                       |   |
| e)                                           | Differentiate between the <tr> and <td> tags of HTML with the help of an appropriate</td><td></td></tr> <tr><td></td><td>example.</td><td>1</td></tr> <tr><td>f)</td><td>What will be displayed in jTextField1 after the execution of the following loop:</td><td></td></tr> <tr><td></td><td>int total=0,end=10;</td><td>2</td></tr> <tr><td></td><td>for(int turn=1;turn&lt;=end;turn+=2)</td><td></td></tr> <tr><td></td><td>total++;</td><td></td></tr> <tr><td></td><td>jTextField1.setText(Integer.toString(total));</td><td></td></tr> <tr><td>g)</td><td>While working in Net Beans IDE, kamal wants that in the text area, the text Short</td><td></td></tr> <tr><td></td><td>move to next line once it is filled widthwise and then to without breaking the word</td><td>ı.</td></tr> <tr><td></td><td>What property will help him to do that?</td><td>1</td></tr> <tr><td>h)</td><td>Write code in java that takes principal, rate and time as input from text fields and</td><td></td></tr> <tr><td></td><td>calculates &amp; display simple interest in a dialog box.</td><td>2</td></tr> | tags of HTML with the help of an appropriate |  |  | example. | 1 | f) | What will be displayed in jTextField1 after the execution of the following loop: |  |  | int total=0,end=10; | 2 |  | for(int turn=1;turn<=end;turn+=2) |  |  | total++; |  |  | jTextField1.setText(Integer.toString(total)); |  | g) | While working in Net Beans IDE, kamal wants that in the text area, the text Short |  |  | move to next line once it is filled widthwise and then to without breaking the word | ı. |  | What property will help him to do that? | 1 | h) | Write code in java that takes principal, rate and time as input from text fields and |  |  | calculates & display simple interest in a dialog box. | 2 |
| tags of HTML with the help of an appropriate |                                                                                                    |                                              |  |  |          |   |    |                                                                                  |  |  |                     |   |  |                                   |  |  |          |  |  |                                               |  |    |                                                                                   |  |  |                                                                                     |    |  |                                         |   |    |                                                                                      |  |  |                                                       |   |
|                                              | example.                                                                                                    | 1                                            |  |  |          |   |    |                                                                                  |  |  |                     |   |  |                                   |  |  |          |  |  |                                               |  |    |                                                                                   |  |  |                                                                                     |    |  |                                         |   |    |                                                                                      |  |  |                                                       |   |
| f)                                           | What will be displayed in jTextField1 after the execution of the following loop:                                                                                                    |                                              |  |  |          |   |    |                                                                                  |  |  |                     |   |  |                                   |  |  |          |  |  |                                               |  |    |                                                                                   |  |  |                                                                                     |    |  |                                         |   |    |                                                                                      |  |  |                                                       |   |
|                                              | int total=0,end=10;                                                                                                    | 2                                            |  |  |          |   |    |                                                                                  |  |  |                     |   |  |                                   |  |  |          |  |  |                                               |  |    |                                                                                   |  |  |                                                                                     |    |  |                                         |   |    |                                                                                      |  |  |                                                       |   |
|                                              | for(int turn=1;turn<=end;turn+=2)                                                                                                    |                                              |  |  |          |   |    |                                                                                  |  |  |                     |   |  |                                   |  |  |          |  |  |                                               |  |    |                                                                                   |  |  |                                                                                     |    |  |                                         |   |    |                                                                                      |  |  |                                                       |   |
|                                              | total++;                                                                                                    |                                              |  |  |          |   |    |                                                                                  |  |  |                     |   |  |                                   |  |  |          |  |  |                                               |  |    |                                                                                   |  |  |                                                                                     |    |  |                                         |   |    |                                                                                      |  |  |                                                       |   |
|                                              | jTextField1.setText(Integer.toString(total));                                                                                                    |                                              |  |  |          |   |    |                                                                                  |  |  |                     |   |  |                                   |  |  |          |  |  |                                               |  |    |                                                                                   |  |  |                                                                                     |    |  |                                         |   |    |                                                                                      |  |  |                                                       |   |
| g)                                           | While working in Net Beans IDE, kamal wants that in the text area, the text Short                                                                                                    |                                              |  |  |          |   |    |                                                                                  |  |  |                     |   |  |                                   |  |  |          |  |  |                                               |  |    |                                                                                   |  |  |                                                                                     |    |  |                                         |   |    |                                                                                      |  |  |                                                       |   |
|                                              | move to next line once it is filled widthwise and then to without breaking the word                                                                                                    | ı.                                           |  |  |          |   |    |                                                                                  |  |  |                     |   |  |                                   |  |  |          |  |  |                                               |  |    |                                                                                   |  |  |                                                                                     |    |  |                                         |   |    |                                                                                      |  |  |                                                       |   |
|                                              | What property will help him to do that?                                                                                                    | 1                                            |  |  |          |   |    |                                                                                  |  |  |                     |   |  |                                   |  |  |          |  |  |                                               |  |    |                                                                                   |  |  |                                                                                     |    |  |                                         |   |    |                                                                                      |  |  |                                                       |   |
| h)                                           | Write code in java that takes principal, rate and time as input from text fields and                                                                                                    |                                              |  |  |          |   |    |                                                                                  |  |  |                     |   |  |                                   |  |  |          |  |  |                                               |  |    |                                                                                   |  |  |                                                                                     |    |  |                                         |   |    |                                                                                      |  |  |                                                       |   |
|                                              | calculates & display simple interest in a dialog box.                                                                                                    | 2                                            |  |  |          |   |    |                                                                                  |  |  |                     |   |  |                                   |  |  |          |  |  |                                               |  |    |                                                                                   |  |  |                                                                                     |    |  |                                         |   |    |                                                                                      |  |  |                                                       |   |

3.

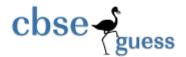

4.

# http://www.cbseguess.com/

| a)  | Write a SQL command to add a Not NULL constraint on Price column of ITEM table.                       | 1    |
|-----|----------------------------------------------------------------------------------------------------|------|
| b)  | Which command is used in MySQL to make the changes in database permanent.                             | 1    |
| c)  | A table HOSPITAL has 6 rows and 4 columns. Another table PATIENT has 3 rows and 5 columns.            | nns. |
|     | What will be the cardinality and degree of the Cartesian product of HOSPITAL and PATIENT              | -    |
|     | tables?                                                                                               |      |
| d)  | There is a column HOBBY in a table CONTACTS. The following two statements are giving                  |      |
|     | different outputs. What may be the possible reason?                                                   | 2    |
|     | SELECT COUNT(*) FROM CONTACTS;                                                                        |      |
|     | SELECT COUNT(HOBBY) FROM CONTACTS;                                                                    |      |
| e)  | Name the methods used to convert one type of data to another in the following statement               | s of |
| •   | java.                                                                                                 | 2    |
|     | int num= Integer.parseInt(jTextField1.getText());                                                     |      |
|     | jTextField2.setText(Integer.toString(Num));                                                           |      |
| f)  | Naved wants to list the names of all the tables in his database namely status. What comma             | nd(s |
| ,   | should he write at MySQL prompt to get this result?                                                   | 1    |
| g)  | Define a class with reference to object oriented programming.                                         | 1    |
| h)  | While creating a table <b>'Customer'</b> Amrita forgot to set the primary key for the table. Give the | he   |
| ,   | statement which she should write now to set the column 'CustID' as the primary key of the             |      |
|     | table?                                                                                                | 1    |
| i)  | Garima wants to remove all the rows from the HOSTEL table to release the storage space. E             |      |
| -,  | she does not want to remove the table structure. Which statement should she use?                      | 1    |
|     |                                                                                                    | _    |
|     |                                                                                                    |      |
| a)  | What will be displayed in jTextField1 and jTextField2 after the execution of the following co         | nde? |
| uj  | jTextfield1.setText(Math.round(2.3)+"");                                                              | 2    |
|     | jTextfield2.setText(Math.pow(2,3)+"");                                                                | _    |
| b)  | Rewrite the following program code using a if-statement:                                              | 2    |
| IJ, | String remarks;                                                                                       | _    |
|     | int id=Integer.parseInt(jTextField1.getText());                                                       |      |
|     | switch(id)                                                                                            |      |
|     | {                                                                                                    |      |
|     | case 0:                                                                                               |      |
|     | remarks= "100% result";                                                                               |      |
|     | ·                                                                                                    |      |
|     | break; case 1:                                                                                        |      |
|     |                                                                                                    |      |
|     | remarks= "50% result";                                                                                |      |
|     | break;                                                                                                |      |
|     | case 2 :                                                                                              |      |

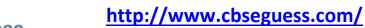

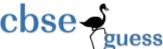

```
remarks= "30% result";
break;
default:
remarks="Invalid entry";
}
```

- c) Write java code that takes the price of a pencil from jTextField1 and quantity of pencils from jTextField2 and calculates total amount as (price\*quantity) to be displayed in jTextField3 & also find 10% tax amount to be displayed in jTextField4.
- d) What will be displayed in jTextArea1 after executing the following statement? 1
- e) How many times does the following loop executes:

1

```
x=5; y=50;
while(x<=y)
{ x=y/x; }
```

f) The following code has some error(s). Rewrite the correct code underlining all the corrections made:

```
int sum=0, step=5;
int i;
for(i=0,i=<5,i++)
{
    step+=5,
    sum+=step;
}
jTextArea1.showText(""+sum);</pre>
```

g) SS Garments sells men, women and kids wear. They had asked their programmer to develop the following GUI in NetBeans:

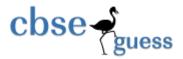

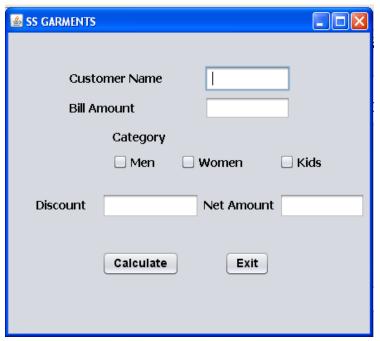

The company offers discount as per the given criteria:

| Category | Discount (%) |  |  |
|----------|--------------|--|--|
| Men      | 5%           |  |  |
| Women    | 6%           |  |  |
| Kids     | 4%           |  |  |

Company gives an additional discount of 3% if the bill amount is more than 10000.

| • |                                                                                        | Wri   |
|---|----------------------------------------------------------------------------------------|-------|
|   | te the code to make the text fields Discount(tfDisc) and net amount(tfNetAmt)          |       |
|   | uneditable.                                                                            | 1     |
| • |                                                                                        | Wh    |
|   | en discount button is clicked , discount should be calculated as per the given criteri | a and |
|   | should be displayed in the discount textfield. Also calculate the net amount and dis   | play  |
|   | it in the respective text field.                                                       | 3     |
| • |                                                                                        | Up    |
|   | on clicking the EXIT button the application should be terminated.                      | 1     |

5.

a) W
 at is the purpose of ALTER TABLE command? How is it different from UPDATE command?
 2

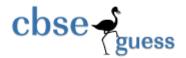

6.

# http://www.cbseguess.com/

| b) |                                                                                                   | If a  |
|----|---------------------------------------------------------------------------------------------------|-------|
|    | database "Employee" exists, which MySql command helps you to start working in that                |       |
|    | database?                                                                                         | 1     |
| c) |                                                                                                   | Con   |
|    | sider the table BANK given below. Write command in MySql for (i) to (iv) and output for to (viii) | · (v) |

| AccNo | CName   | BName      | Amount | DateOfOpen | Transactions |
|-------|---------|------------|--------|------------|--------------|
| 1     | Karan   | Bank Of    | 115000 | 2008-01-12 | 10           |
|       |         | Baroda     |        |            |              |
| 2     | Puneet  | State Bank | 125000 | 2007-02-01 | 09           |
| 3     | Anirban | Oriental   | 117000 | 2009-07-15 | 05           |
|       |         | Bank       |        |            |              |
| 4     | Yatin   | Standard   | 138000 | 2009-02-10 | 11           |
|       |         | Chartered  |        |            |              |
| 5     | Sunny   | State Bank | 147000 | 2008-02-8  | 15           |
| 6     | Jayant  | UCO Bank   | 134000 | 2008-08-10 | 12           |

|      | Display data for all customers whose transaction is between 8 and 11. | 1   |
|------|-----------------------------------------------------------------------|-----|
| ii.  |                                                                       | Dis |
|      | play data of all customer sorted by their date of open.               | 1   |
| iii. |                                                                       | То  |
|      | count the number of customers with amount <13000                      | 1   |
| iv.  |                                                                       | To  |
|      | insert a new row in the table                                         | 1   |
|      | 7 , Nikhil, UCO Bank, 156000, 2009-01-02, 08                          |     |
| ٧.   |                                                                       | Sel |
|      | ect CName, Amount from Bank where BName IN('State Bank', 'UCO Bank'); | 1   |
| vi.  |                                                                       | Sel |
|      | ect Count(DISTINCT (BName)) from Bank;                                | 1   |
| vii. |                                                                       | Sel |
|      | ect MIN(Transactions) From Bank where BName='State Bank';             | 1   |

a) Wri te SQL command to create the table GRADUATE with the following structure: 2

|             |                | _           |
|-------------|----------------|-------------|
| COLUMN_NAME | DATATYPE(SIZE) | CONSTRAINT  |
| Reg_no      | Int(3)         | Primary key |
| Name        | Varchar(20)    | Not null    |
| Stipend     | Int (6)        | >0          |
| Subject     | Varchar2(20)   |             |

www.cbseguess.com

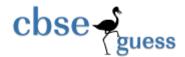

| Average | Float(5,2) |  |
|---------|------------|--|
| Div     | Char(3)    |  |

b) In a

Database abc, there are two tables with a sample data given below"

#### Table: SUPPLIER

| Sno | PName     | SName     | Qty | Price | City   |
|-----|-----------|-----------|-----|-------|--------|
| S1  | Bread     | Britannia | 150 | 8.00  | Delhi  |
| S2  | Cake      | Britannia | 250 | 20.00 | Mumbai |
| S3  | Coffee    | Nescafe   | 170 | 45.00 | Mumbai |
| S4  | Chocolate | Amul      | 380 | 10.00 | Delhi  |
| S5  | Sauce     | Kissan    | 470 | 36.00 | jaipur |

### **Table : PRODUCT**

| Pno | PName  | PCity   |
|-----|--------|---------|
| P1  | Bread  | Delhi   |
| P2  | Cake   | Delhi   |
| P3  | Coffee | Kolkata |
| P4  | Sauce  | Jaipur  |

Note:

✓

ame refers to Product Name

√ SNa

me refers to supplier Name

### Write SQL queries for the following:

To display the Sno, Pname and corresponding PCity of those products whose price is between 20 and 50(both values inclusive).

2. To

display PName, SName and Pcity of those products whose supplier is Amul 2

3. To

increase the price of all products by 10%

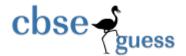

c) Ans wer the questions (i) and (ii) based on the following table:

### Table: FACULTY

| FNO | FNAME   | AGE | DEPARTMENT | GRADE |
|-----|---------|-----|------------|-------|
| 111 | Moksha  | 40  | Biology    | Α     |
| 123 | Malini  | 35  | Maths      | Α     |
| 125 | Akshit  | 43  | English    | В     |
| 130 | Nishant | 27  | Maths      | b     |

h) Identify the Primary key in the above table.

1

i) Write MySql command to change the Grade of Nishant to "A".

1

7.

a) What societal impact does e-Business have on society?

1

b) Write two important features of e-Governance. Give two most commonly used e-Governance sites.

c) Anshul works for a Sports Company. He wants to create a form in NetBeans to take various inputs from user. Choose appropriate controls from Text Field, Label, Radio Button, CheckBox, ListBox, Combo Box, Command Button and write them in the third column. 2

| S.No. | Control used to:                             | Control |
|-------|----------------------------------------------|---------|
| 1     | Enter Team Name                              |         |
| 2     | Select Sports Type                           |         |
| 3     | Select Number of Members from available list |         |
| 4     | To save the details                          |         |

### **Paper Submitted By:**

Name Mani

Email manijain23sep@gmail.com